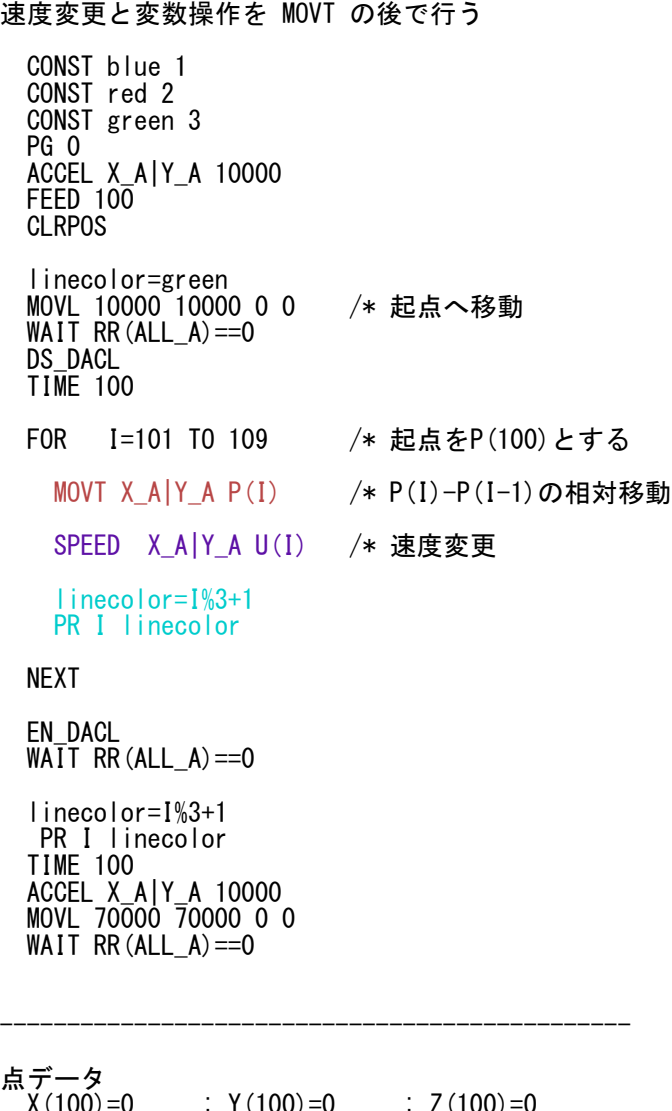

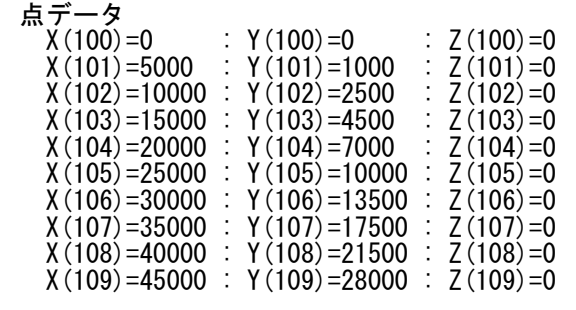

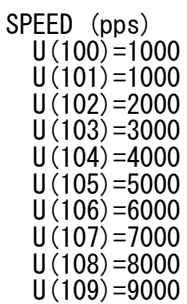

### 速度変化

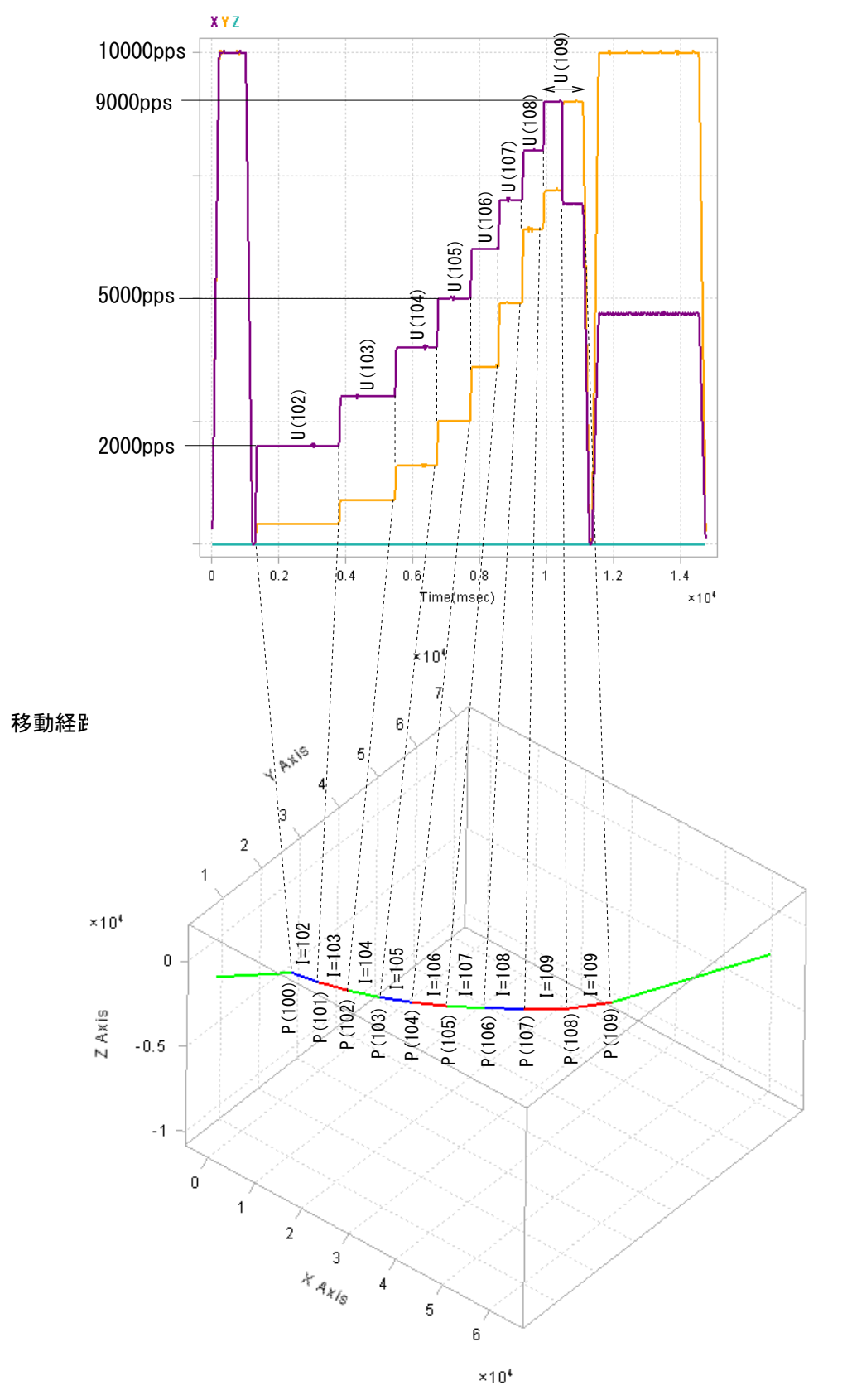

# **MPG-2314 MOVT**

MOVTコマンドで2軸直線連続補間をしながら速度を変化させます。

MOVTコマンドは一つ先読みするので、速度変更などの処理を絡める場合、それを前にするか後にするかで動作が違います。ご注意下さい。 速度変更はSPEEDまたはFEEDコマンドで行います。ACCELコマンドは使わないで下さい。 [動作確認] MPC-2200X BL/I 1.14\_64 2017/10/20 , MPG-2314(CEP-128D,G)

Ref No:ti2K-171207 Last Modify 171213

## 速度変更と変数操作を MOVT の前で行う

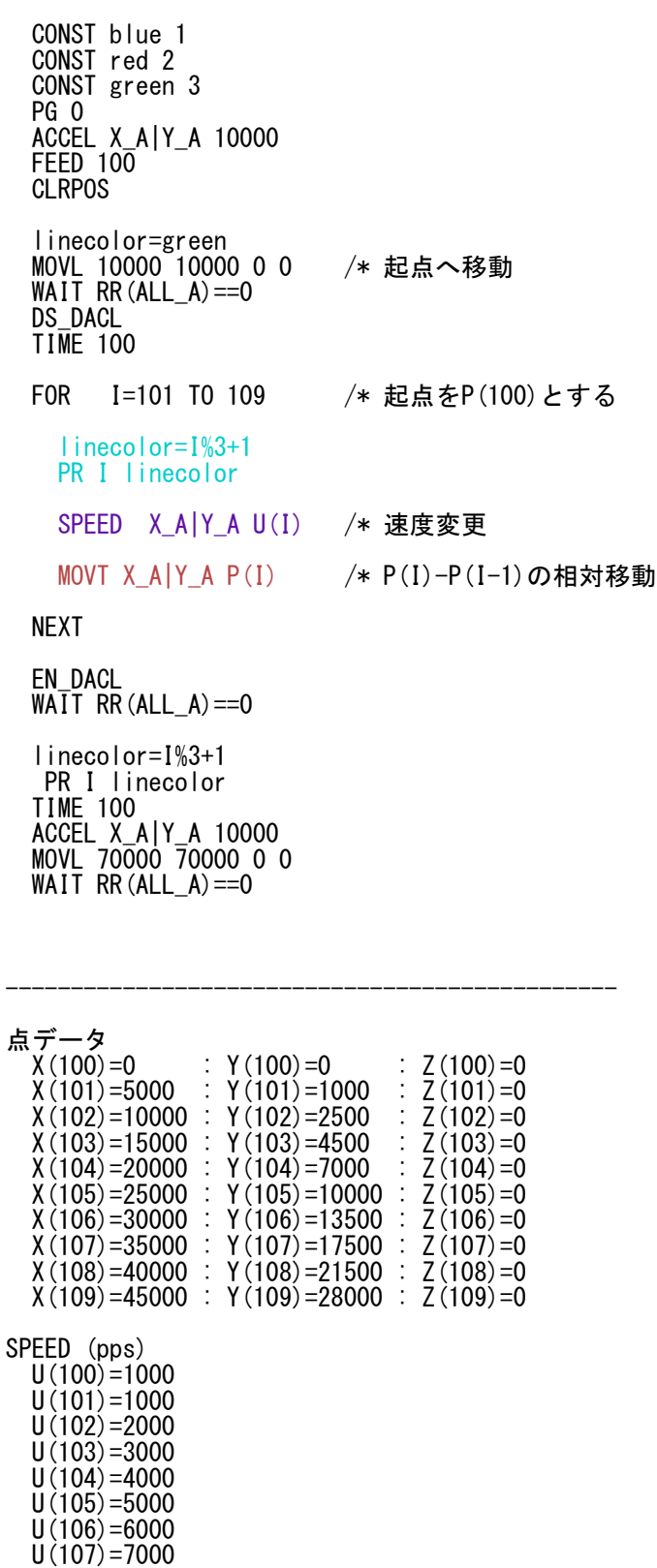

 U(108)=8000 U(109)=9000

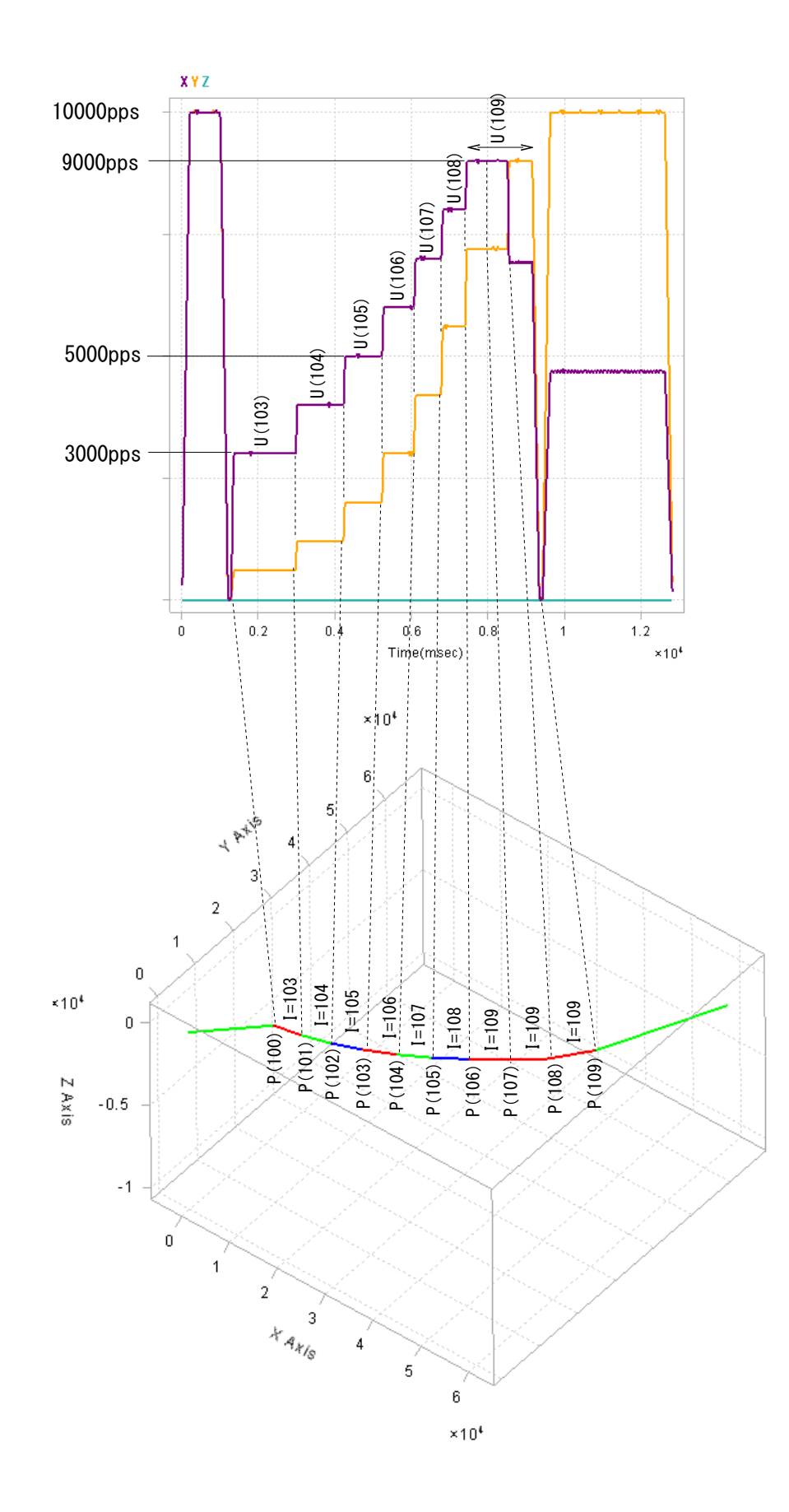

### 速度変更を MOVT の前、変数操作をMOVTの後で行う

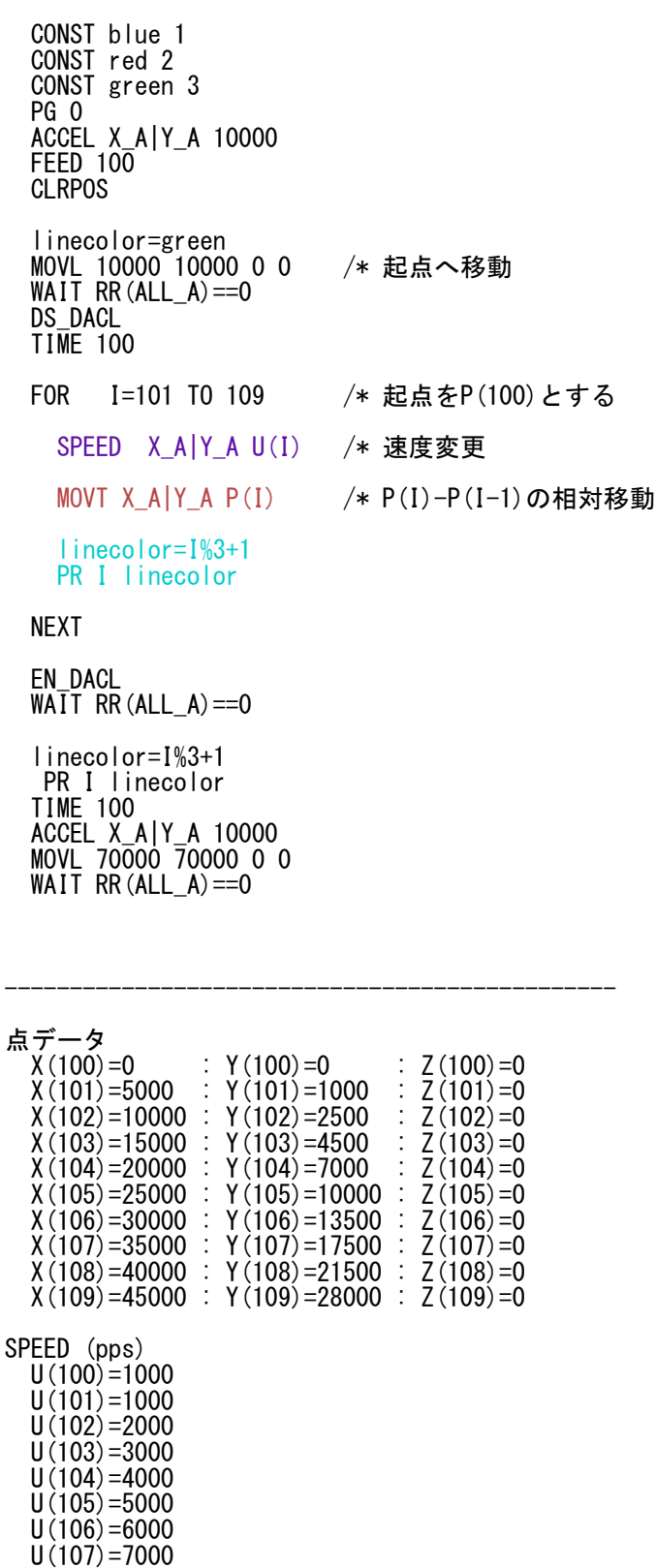

 U(108)=8000 U(109)=9000

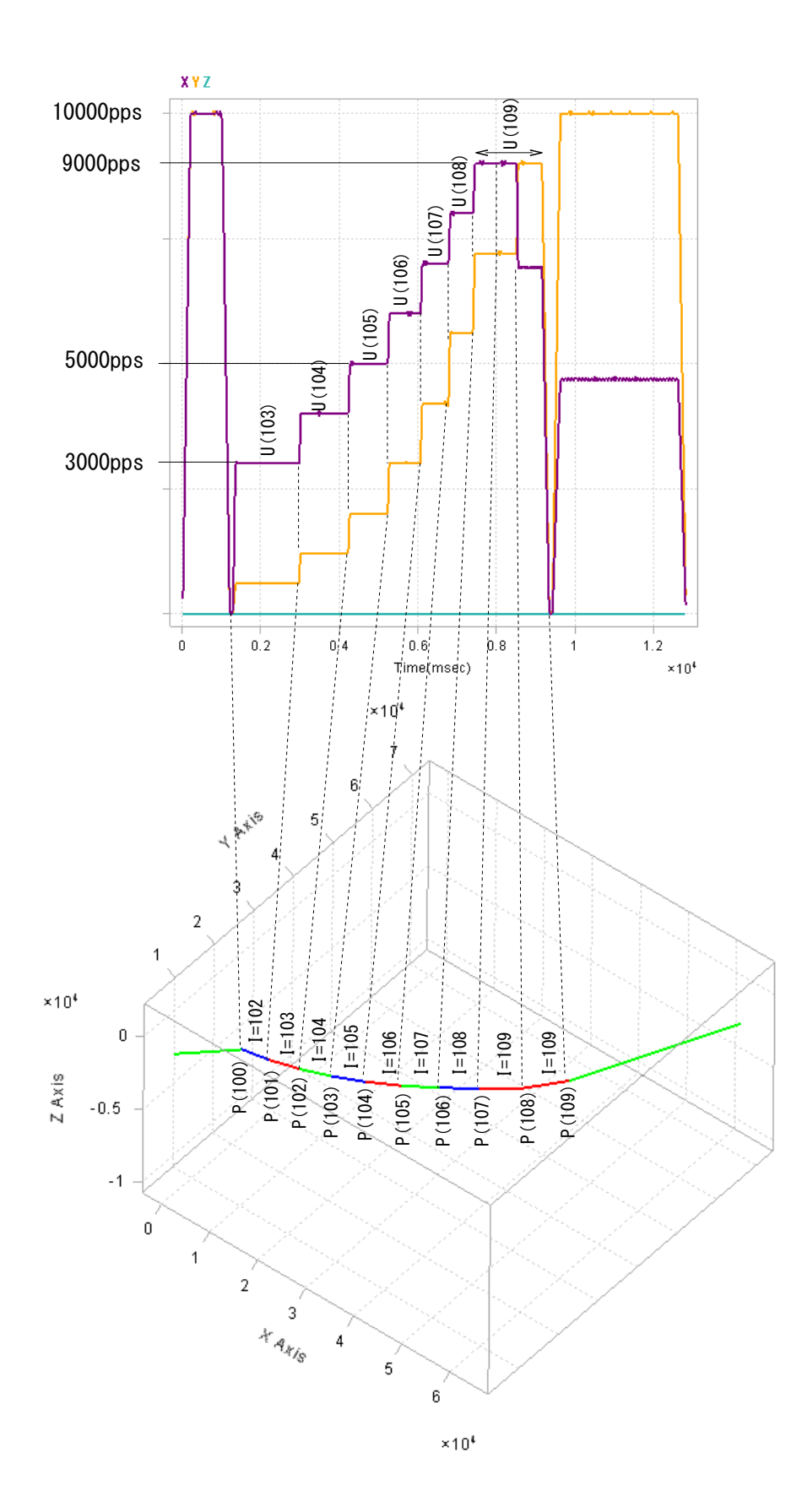

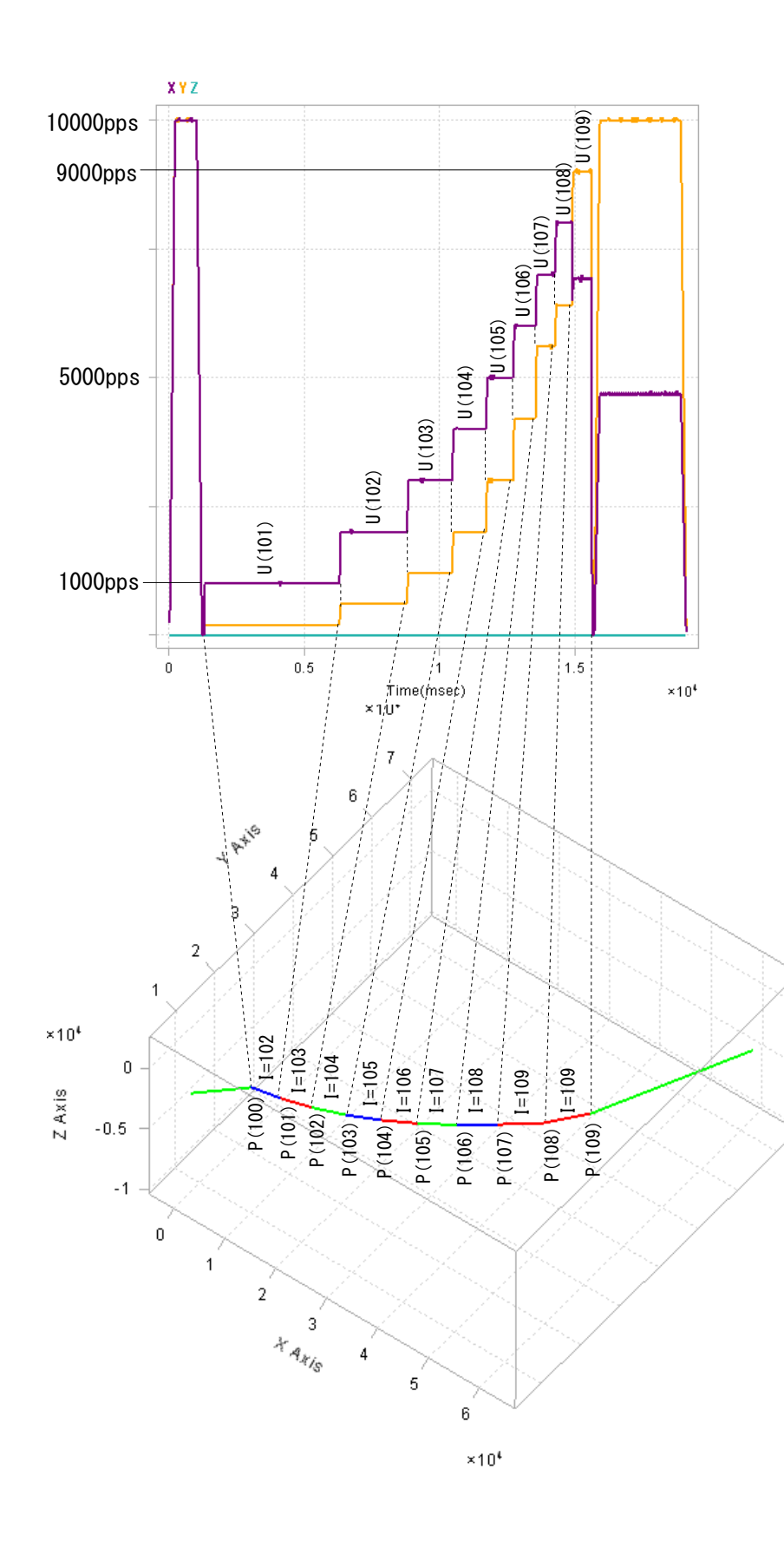

#### 速度変更を MOVT の前、変数操作をMOVTの後で行う

 $\mathcal{E}$ に速度変更すると正しく動作しません

| $I = 101$ TO 109<br>FOR <b>F</b>   | /* 起点をP(100)とする                      |
|------------------------------------|--------------------------------------|
| MOVT $X_A Y_A P(I)$                | /* P(I)-P(I-1)の相対移動                  |
|                                    | SPEED X A Y A U(I) /* MOVTの後の速度変更はNG |
| $linecor=1\$ 3+1<br>PR I linecolor |                                      |
| ᄓᄃᄭ                                |                                      |

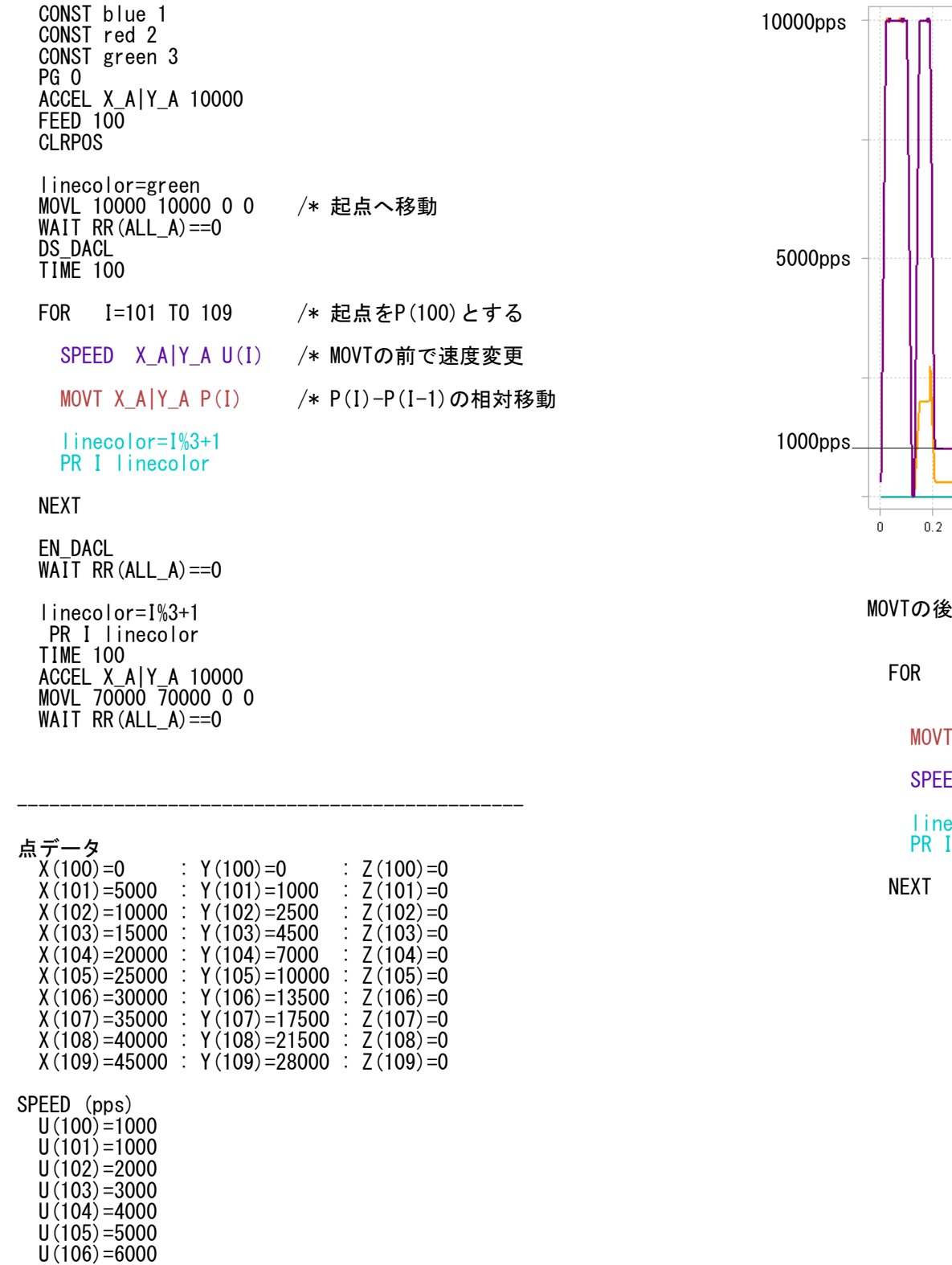

 U(107)=7000 U(108)=8000 U(109)=9000

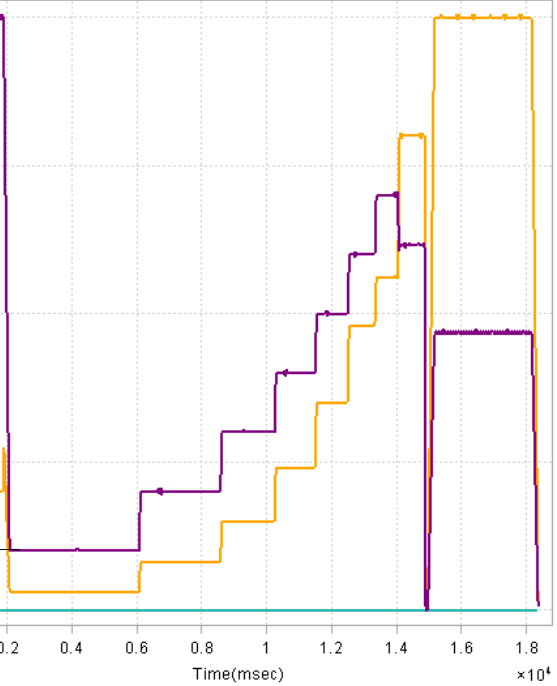

XYZ

# **MPG-3514 MOVT**

MPG-3514は速度を指定してからMOVTを実行します。座標と速度を一緒に先読みするので、移動番号と速度番号は一致します。 速度指定はSPEEDまたはFEEDコマンドで、必ずMOVTの前に行います。 [動作確認] MPC-2200X BL/I 1.14\_65 2017/12/08 , MPG-3514(CEP-174A)

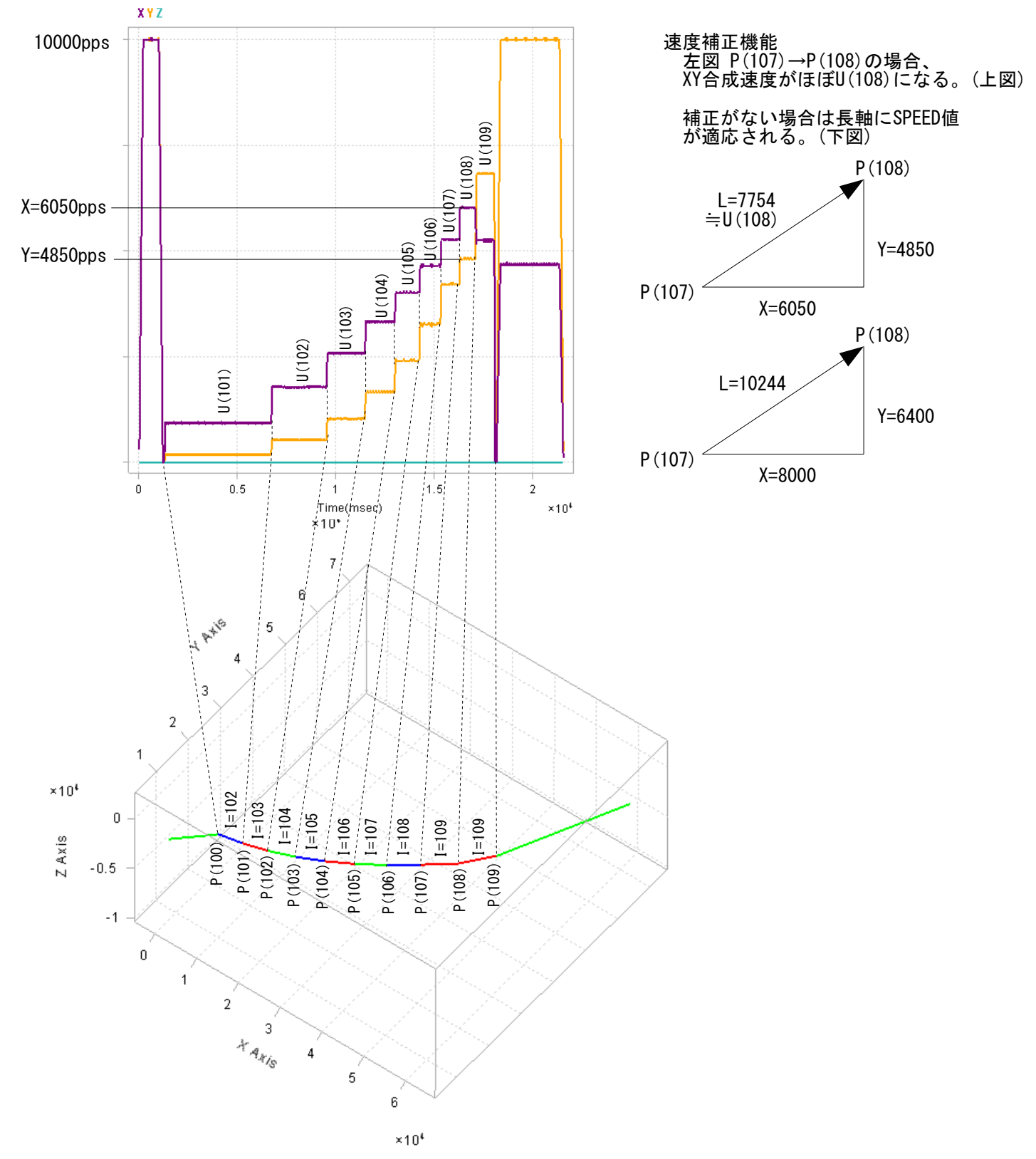

#### 直線連続補間 速度補正機能

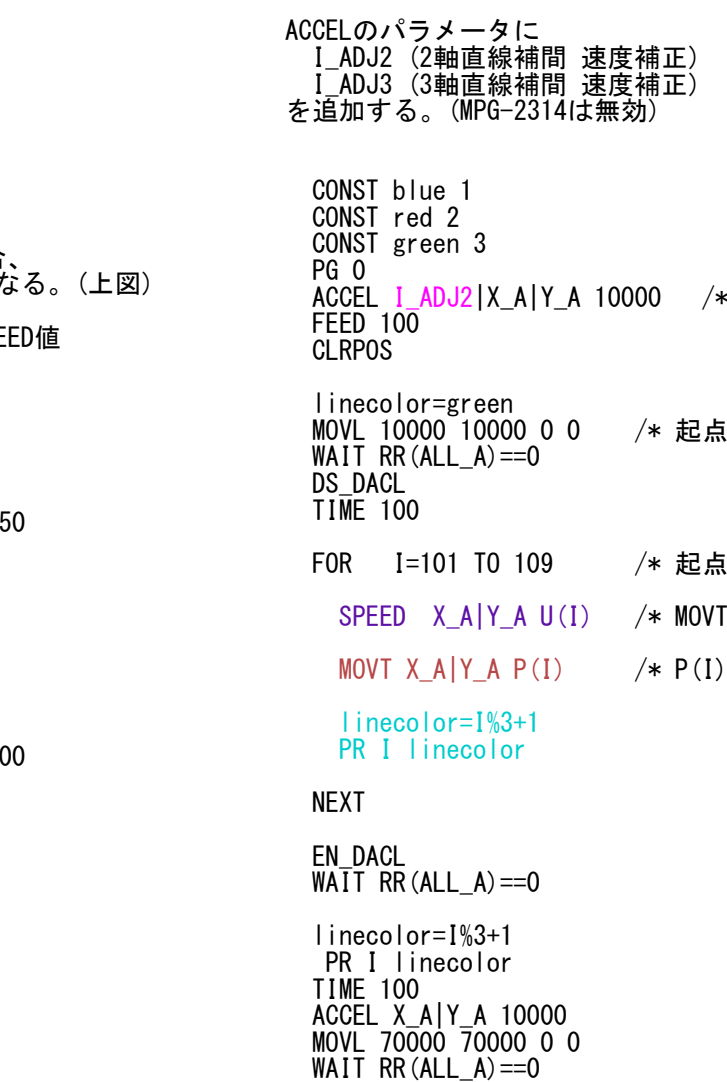

-----------------------------------------------

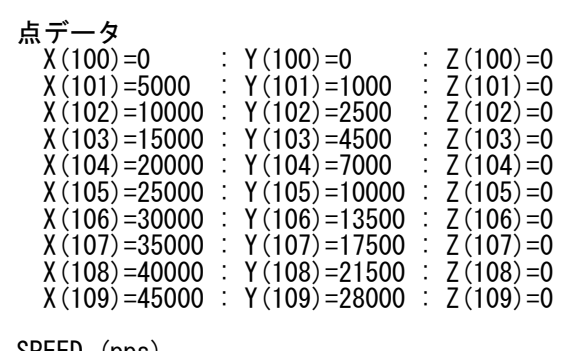

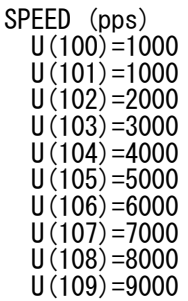

2軸直線補間 速度補正

ほへ移動

iをP(100)とする

Tの前で速度変更

) - P(I-1) の相対移動